#### МКДОУ "Светловский детский сад "Светлячок" на «01» января 2020 г.

# **Сведения по дебиторской и кредиторской задолженности**

Вид деятельности Деятельность, осуществляемая за счет средств соответствующего бюджета

(бюджетная, средства во временном распоряжении)

Вид задолженности Дебиторская задолженность

 $\mathbf I$ 

(дебиторская, кредиторская)

### **1. Сведения о дебиторской (кредиторской) задолженности**

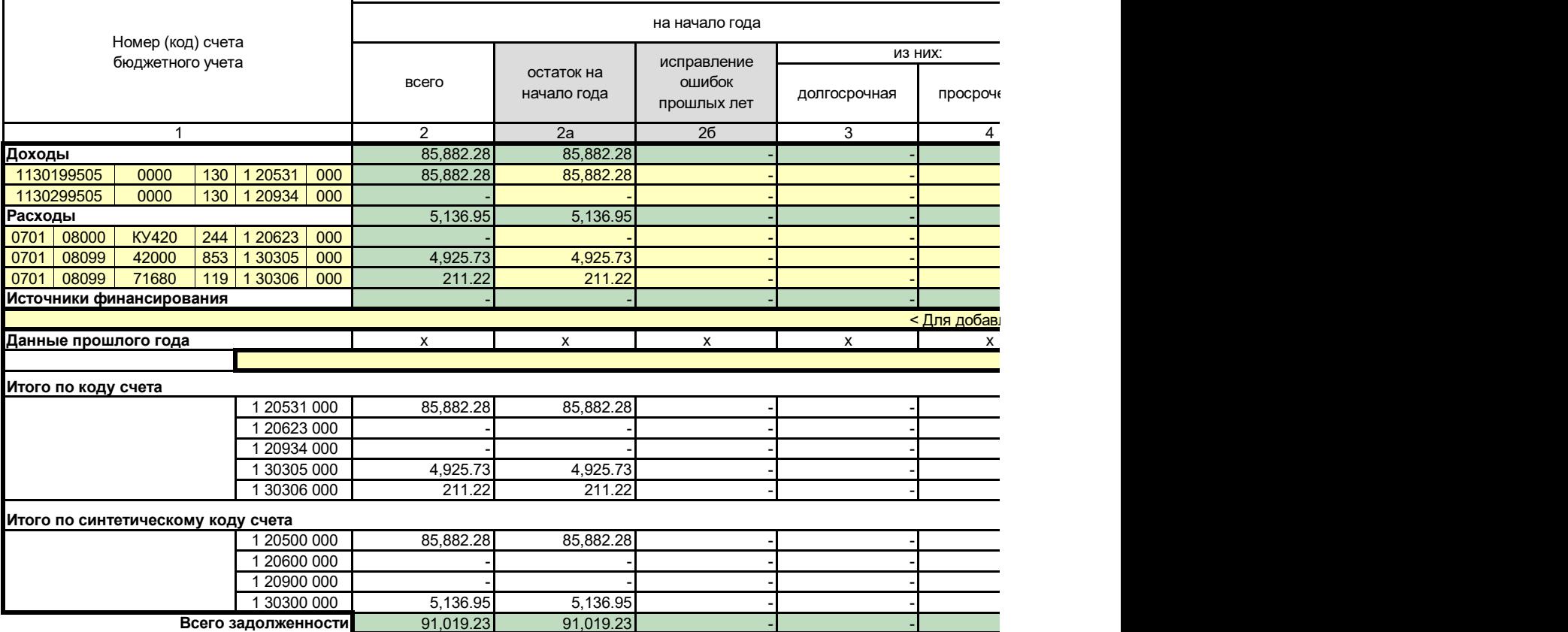

## **Доходы будущих периодов, резервы предстоящих расходов**

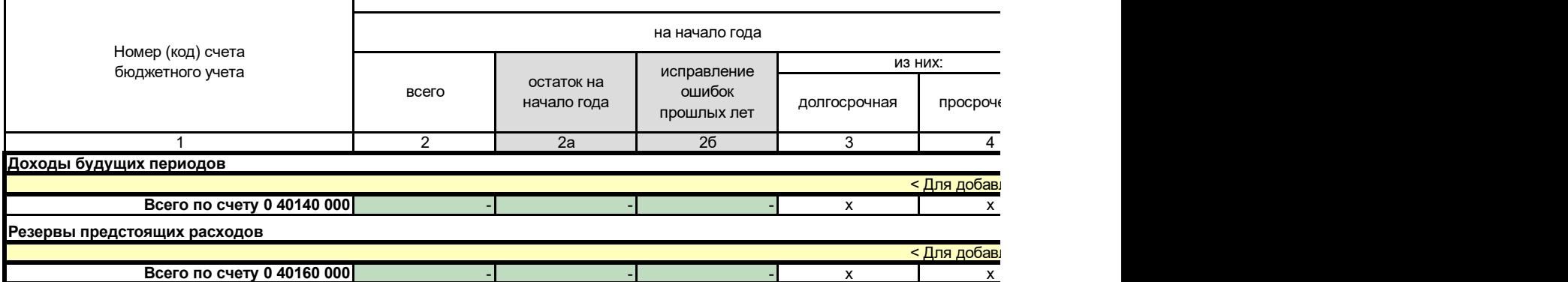

### **2. Сведения о просроченной задолженности**

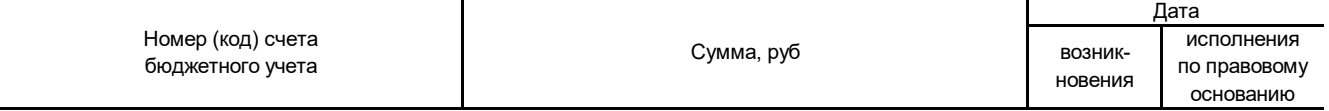

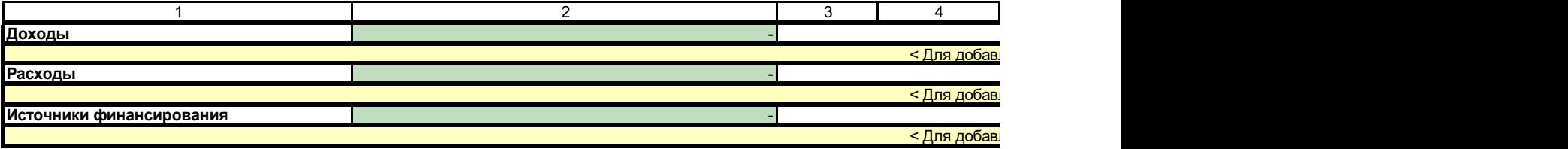

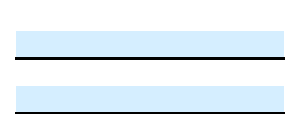

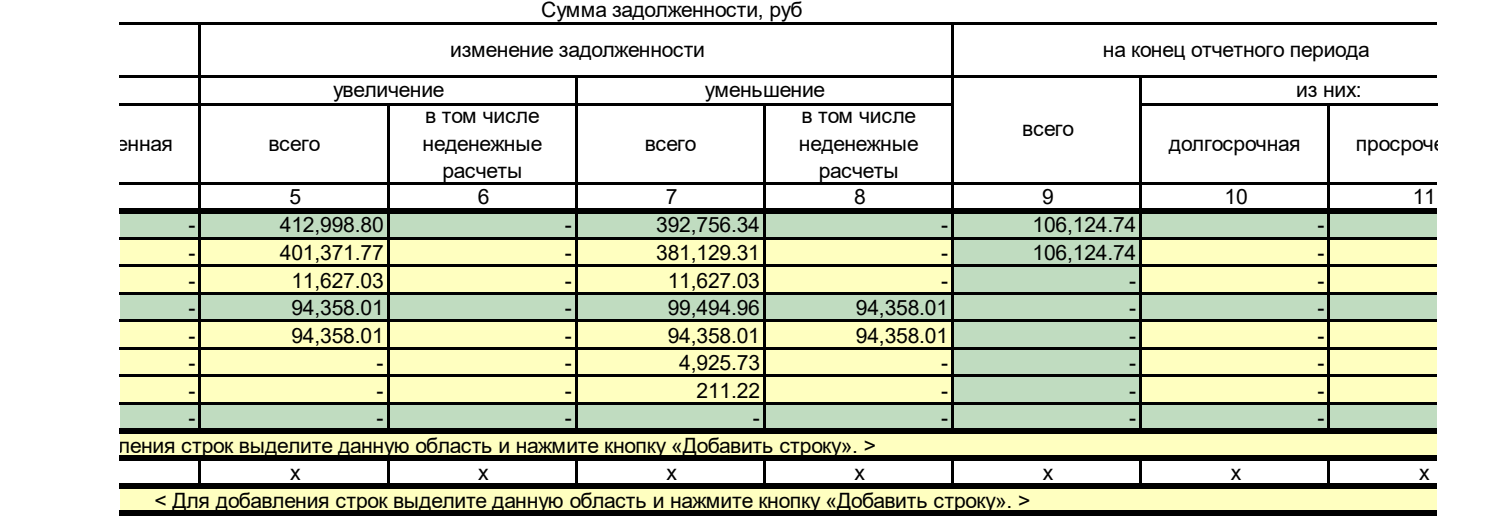

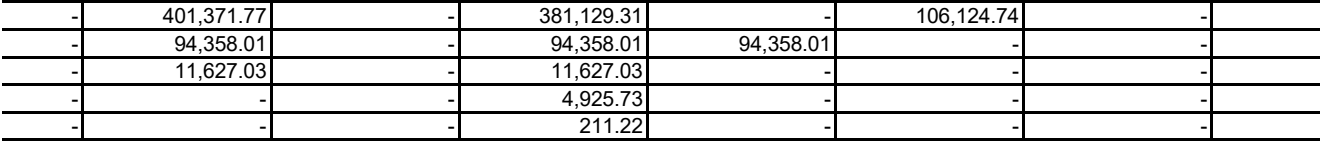

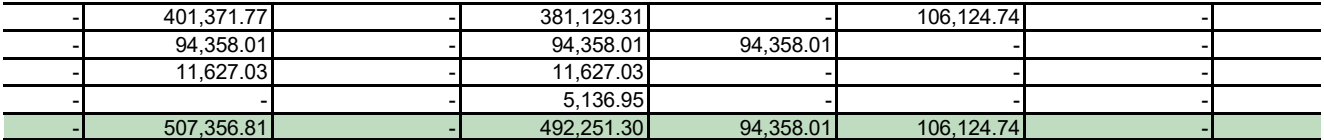

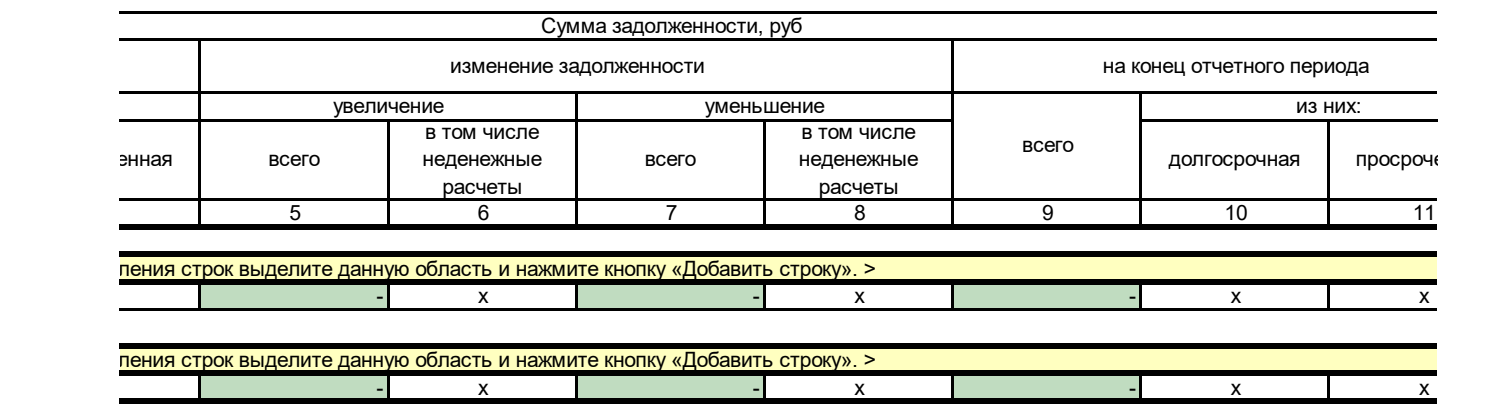

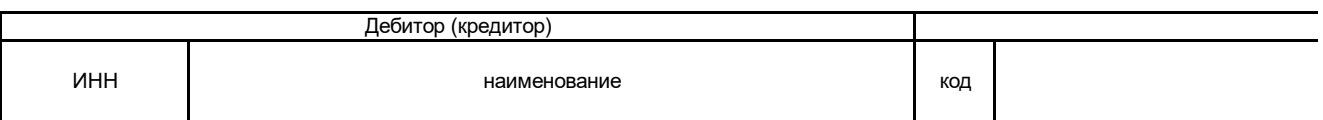

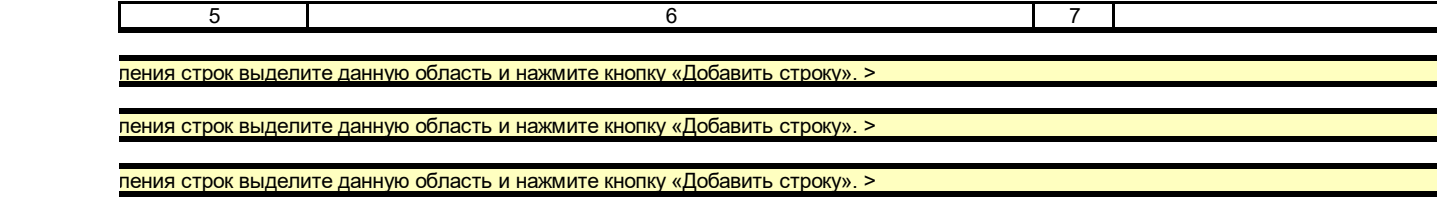

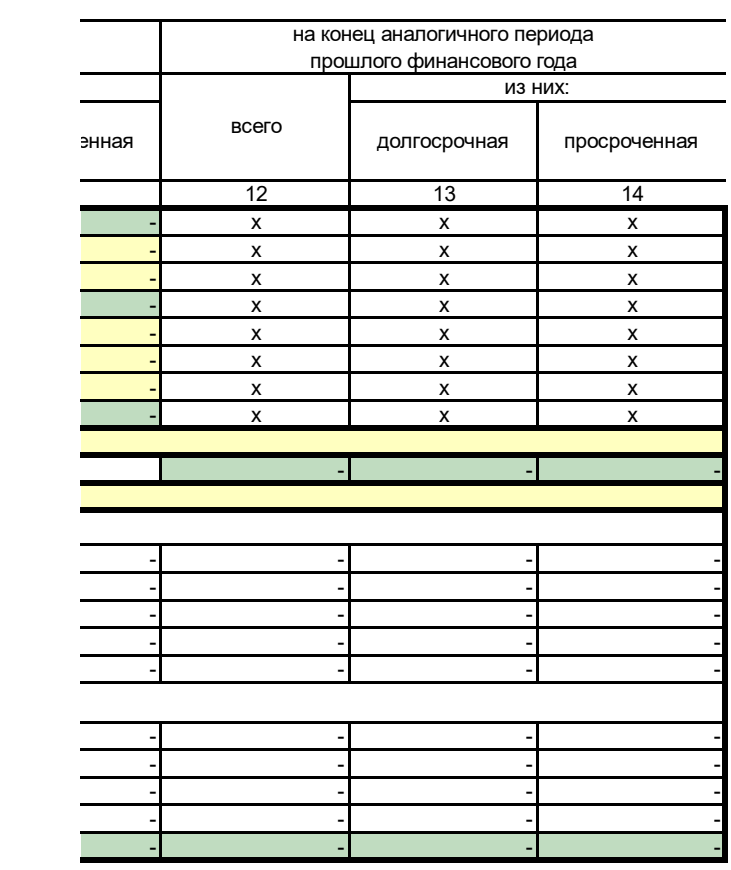

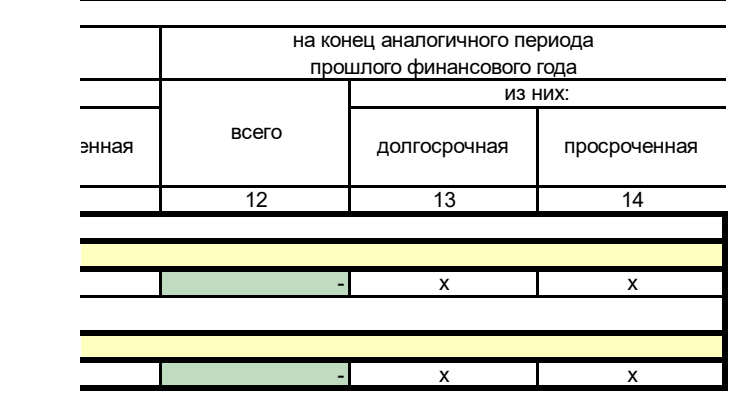

Причины образования

пояснения

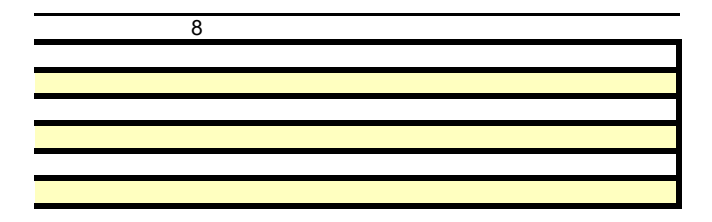